# **aardvark\_py Documentation**

*Release 5.30.2*

**Flying Camp Design**

**Mar 20, 2018**

### **Contents**

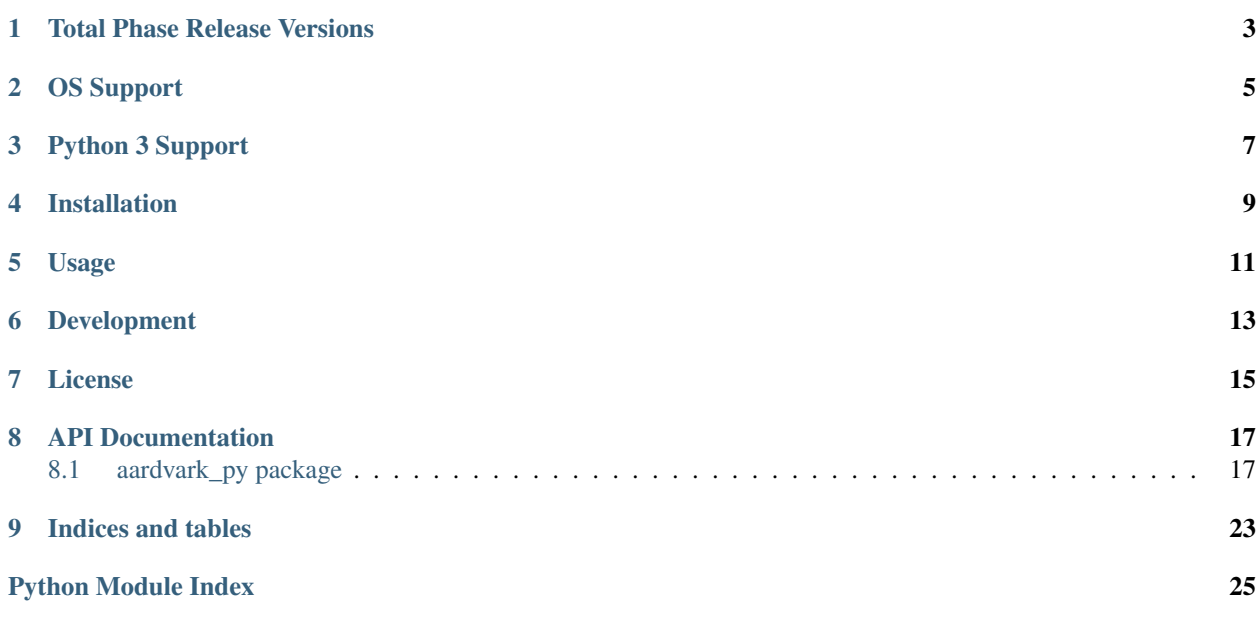

This package provides the Total Phase Aardvark Python API packaged for easy distribution and installation via PyPI.

#### Total Phase Release Versions

<span id="page-6-0"></span>The "major.minor" component of the PyPI release version (major.minor.micro) matches the v[major. minor] version of the aardvark API release zip file. For example, the aardvark-py 5.15.0 release on PyPI is guaranteed to be API compatible with aardvark-api-[platform]-[arch]-v5.15.zip. The "micro" component is an additional version specifier that is incremented whenever a new release of this package is published on PyPI.

OS Support

<span id="page-8-0"></span>The Python API from Total Phase officially supports the following OS versions:

- Windows 7, 8, 8.1, 10
- Mac OS 10.5 10.12
- Ubuntu 12.04 LTS, 14.04 LTS, 16.04 LTS

Since this package is derived directly from Total Phase API releases, it is subject to the same compatibility restrictions.

Python 3 Support

<span id="page-10-0"></span>API version 5.30 adds support for Python 3 (previous versions only supported Python 2).

Installation

<span id="page-12-0"></span>The aardvark\_py package can be installed from PyPI using pip:

**\$** pip install aardvark\_py

#### Usage

<span id="page-14-0"></span>Once installed, the aardvark\_py package is a drop-in replacement for the aardvark\_py.py language module distributed in the Aardvark API release from Total Phase.

**\$** python Python 2.7.10 (default, Dec 3 2015, 13:28:10) [GCC 4.2.1 Compatible Apple LLVM 7.0.0 (clang-700.1.76)] on darwin Type "help", "copyright", "credits" or "license" for more information. **>**>> from aardvark\_py import \* **>**>> aa\_find\_devices(1) (1, array('H', [0]))  $\Rightarrow$  handle =  $aa\_open(0)$ **>**>> aa\_features(handle) 27 **>**>> aa\_close(handle) 1

Development

```
$ git clone https://github.com/FlyingCampDesign/aardvark_py.git
$ cd aardvark_py
$ make dev-install
$ make
```
Open docs/\_build/html/index.html in a browser to view the generated documentation.

### License

<span id="page-18-0"></span>Permission to modify and redistribute the Python language modules and associated shared object files has been granted explicitly by Total Phase, Inc. for use in this package. Distribution and use of this package is subject to the license agreement provided in the LICENSE.txt file distributed with this package.

#### API Documentation

#### <span id="page-20-4"></span><span id="page-20-1"></span><span id="page-20-0"></span>**8.1 aardvark\_py package**

#### **8.1.1 Subpackages**

#### **aardvark\_py.aardvark package**

#### <span id="page-20-3"></span>**Module contents**

Under the hood, the 'aardvark' submodule is actually a precompiled python extension module provided by Total Phase in their API release:

aardvark.so – Linux/Mac shared object

aardvark.dll/pyd – Windows dynamic link library

The official API documentation can be found at [https://www.totalphase.com/support/articles/](https://www.totalphase.com/support/articles/200468316-Aardvark-I2C-SPI-Host-Adapter-User/#s5) [200468316-Aardvark-I2C-SPI-Host-Adapter-User/#s5](https://www.totalphase.com/support/articles/200468316-Aardvark-I2C-SPI-Host-Adapter-User/#s5)

#### <span id="page-20-2"></span>**8.1.2 Module contents**

**class** aardvark\_py.**AardvarkExt**

**class** aardvark\_py.**AardvarkVersion**

- aardvark\_py.**aa\_async\_poll**(*aardvark*, *timeout*) usage: int return = aa\_async\_poll(Aardvark aardvark, int timeout)
- aardvark\_py.**aa\_close**(*aardvark*) usage: int return = aa\_close(Aardvark aardvark)

```
aardvark_py.aa_configure(aardvark, config)
     usage: int return = aa_configure(Aardvark aardvark, AardvarkConfig config)
```

```
aardvark_py.aa_features(aardvark)
```
usage: int return = aa\_features(Aardvark aardvark)

```
aardvark_py.aa_find_devices(devices)
```
usage: (int return,  $u16$ [] devices) = aa\_find\_devices( $u16$ [] devices)

All arrays can be passed into the API as an ArrayType object or as a tuple (array, length), where array is an ArrayType object and length is an integer. The user-specified length would then serve as the length argument to the API funtion (please refer to the product datasheet). If only the array is provided, the array's intrinsic length is used as the argument to the underlying API function.

Additionally, for arrays that are filled by the API function, an integer can be passed in place of the array argument and the API will automatically create an array of that length. All output arrays, whether passed in or generated, are passed back in the returned tuple.

```
aardvark_py.aa_find_devices_ext(devices, unique_ids)
```
usage: (int return, u16[] devices, u32[] unique\_ids) = aa\_find\_devices\_ext(u16[] devices, u32[] unique\_ids)

All arrays can be passed into the API as an ArrayType object or as a tuple (array, length), where array is an ArrayType object and length is an integer. The user-specified length would then serve as the length argument to the API funtion (please refer to the product datasheet). If only the array is provided, the array's intrinsic length is used as the argument to the underlying API function.

Additionally, for arrays that are filled by the API function, an integer can be passed in place of the array argument and the API will automatically create an array of that length. All output arrays, whether passed in or generated, are passed back in the returned tuple.

```
aardvark_py.aa_gpio_change(aardvark, timeout)
     usage: int return = aa_gpio_change(Aardvark aardvark, u16 timeout)
```

```
aardvark_py.aa_gpio_direction(aardvark, direction_mask)
     usage: int return = aa_gpio_direction(Aardvark aardvark, u08 direction_mask)
```
- aardvark\_py.**aa\_gpio\_get**(*aardvark*) usage: int return = aa\_gpio\_get(Aardvark aardvark)
- aardvark\_py.**aa\_gpio\_pullup**(*aardvark*, *pullup\_mask*) usage: int return = aa\_gpio\_pullup(Aardvark aardvark, u08 pullup\_mask)
- aardvark\_py.**aa\_gpio\_set**(*aardvark*, *value*) usage: int return = aa\_gpio\_set(Aardvark aardvark, u08 value)

aardvark\_py.**aa\_i2c\_bitrate**(*aardvark*, *bitrate\_khz*) usage: int return = aa\_i2c\_bitrate(Aardvark aardvark, int bitrate\_khz)

aardvark\_py.**aa\_i2c\_bus\_timeout**(*aardvark*, *timeout\_ms*) usage: int return = aa i2c bus timeout(Aardvark aardvark, u16 timeout ms)

```
aardvark_py.aa_i2c_free_bus(aardvark)
     usage: int return = aa_12c_free_bus(Aardvark aardvark)
```

```
aardvark_py.aa_i2c_monitor_disable(aardvark)
     usage: int return = aa_i2c_monitor_disable(Aardvark aardvark)
```
- aardvark\_py.**aa\_i2c\_monitor\_enable**(*aardvark*) usage: int return = aa\_i2c\_monitor\_enable(Aardvark aardvark)
- aardvark\_py.**aa\_i2c\_monitor\_read**(*aardvark*, *data*) usage: (int return, u16[] data) = aa\_i2c\_monitor\_read(Aardvark aardvark, u16[] data)

All arrays can be passed into the API as an ArrayType object or as a tuple (array, length), where array is an ArrayType object and length is an integer. The user-specified length would then serve as the length argument to <span id="page-22-0"></span>the API funtion (please refer to the product datasheet). If only the array is provided, the array's intrinsic length is used as the argument to the underlying API function.

Additionally, for arrays that are filled by the API function, an integer can be passed in place of the array argument and the API will automatically create an array of that length. All output arrays, whether passed in or generated, are passed back in the returned tuple.

aardvark\_py.**aa\_i2c\_pullup**(*aardvark*, *pullup\_mask*) usage: int return = aa\_i2c\_pullup(Aardvark aardvark, u08 pullup\_mask)

aardvark\_py.**aa\_i2c\_read**(*aardvark*, *slave\_addr*, *flags*, *data\_in*)

usage: (int return, u08[] data\_in) = aa\_i2c\_read(Aardvark aardvark, u16 slave\_addr, AardvarkI2cFlags flags, u08[] data\_in)

All arrays can be passed into the API as an ArrayType object or as a tuple (array, length), where array is an ArrayType object and length is an integer. The user-specified length would then serve as the length argument to the API funtion (please refer to the product datasheet). If only the array is provided, the array's intrinsic length is used as the argument to the underlying API function.

Additionally, for arrays that are filled by the API function, an integer can be passed in place of the array argument and the API will automatically create an array of that length. All output arrays, whether passed in or generated, are passed back in the returned tuple.

aardvark\_py.**aa\_i2c\_read\_ext**(*aardvark*, *slave\_addr*, *flags*, *data\_in*)

usage: (int return, u08[] data\_in, u16 num\_read) = aa\_i2c\_read\_ext(Aardvark aardvark, u16 slave\_addr, AardvarkI2cFlags flags, u08[] data\_in)

All arrays can be passed into the API as an ArrayType object or as a tuple (array, length), where array is an ArrayType object and length is an integer. The user-specified length would then serve as the length argument to the API funtion (please refer to the product datasheet). If only the array is provided, the array's intrinsic length is used as the argument to the underlying API function.

Additionally, for arrays that are filled by the API function, an integer can be passed in place of the array argument and the API will automatically create an array of that length. All output arrays, whether passed in or generated, are passed back in the returned tuple.

```
aardvark_py.aa_i2c_slave_disable(aardvark)
```
usage: int return = aa\_i2c\_slave\_disable(Aardvark aardvark)

```
aardvark_py.aa_i2c_slave_enable(aardvark, addr, maxTxBytes, maxRxBytes)
     usage: int return = aa i2c_slave_enable(Aardvark aardvark, u08 addr, u16 maxTxBytes, u16 maxRxBytes)
```

```
aardvark_py.aa_i2c_slave_read(aardvark, data_in)
```
usage: (int return, u08 addr, u08[] data\_in) = aa\_i2c\_slave\_read(Aardvark aardvark, u08[] data\_in)

All arrays can be passed into the API as an ArrayType object or as a tuple (array, length), where array is an ArrayType object and length is an integer. The user-specified length would then serve as the length argument to the API funtion (please refer to the product datasheet). If only the array is provided, the array's intrinsic length is used as the argument to the underlying API function.

Additionally, for arrays that are filled by the API function, an integer can be passed in place of the array argument and the API will automatically create an array of that length. All output arrays, whether passed in or generated, are passed back in the returned tuple.

aardvark\_py.**aa\_i2c\_slave\_read\_ext**(*aardvark*, *data\_in*)

usage: (int return, u08 addr, u08[] data in, u16 num read) = aa i2c slave read ext(Aardvark aardvark, u08[] data in)

All arrays can be passed into the API as an ArrayType object or as a tuple (array, length), where array is an ArrayType object and length is an integer. The user-specified length would then serve as the length argument to <span id="page-23-0"></span>the API funtion (please refer to the product datasheet). If only the array is provided, the array's intrinsic length is used as the argument to the underlying API function.

Additionally, for arrays that are filled by the API function, an integer can be passed in place of the array argument and the API will automatically create an array of that length. All output arrays, whether passed in or generated, are passed back in the returned tuple.

aardvark\_py.**aa\_i2c\_slave\_set\_response**(*aardvark*, *data\_out*)

usage: int return = aa\_i2c\_slave\_set\_response(Aardvark aardvark, u08[] data\_out)

All arrays can be passed into the API as an ArrayType object or as a tuple (array, length), where array is an ArrayType object and length is an integer. The user-specified length would then serve as the length argument to the API funtion (please refer to the product datasheet). If only the array is provided, the array's intrinsic length is used as the argument to the underlying API function.

```
aardvark_py.aa_i2c_slave_write_stats(aardvark)
     usage: int return = aa_i2c_slave_write_stats(Aardvark aardvark)
```

```
aardvark_py.aa_i2c_slave_write_stats_ext(aardvark)
     usage: (int return, u16 num_written) = aa_12c_ slave_write_stats_ext(Aardvark aardvark)
```
aardvark\_py.**aa\_i2c\_write**(*aardvark*, *slave\_addr*, *flags*, *data\_out*) usage: int return = aa\_i2c\_write(Aardvark aardvark, u16 slave\_addr, AardvarkI2cFlags flags, u08[] data\_out)

All arrays can be passed into the API as an ArrayType object or as a tuple (array, length), where array is an ArrayType object and length is an integer. The user-specified length would then serve as the length argument to the API funtion (please refer to the product datasheet). If only the array is provided, the array's intrinsic length is used as the argument to the underlying API function.

```
aardvark_py.aa_i2c_write_ext(aardvark, slave_addr, flags, data_out)
     usage: (int return, u16 num_written) = aa_i2c_write_ext(Aardvark aardvark, u16 slave_addr, AardvarkI2cFlags
     flags, u08[] data_out)
```
All arrays can be passed into the API as an ArrayType object or as a tuple (array, length), where array is an ArrayType object and length is an integer. The user-specified length would then serve as the length argument to the API funtion (please refer to the product datasheet). If only the array is provided, the array's intrinsic length is used as the argument to the underlying API function.

aardvark\_py.**aa\_i2c\_write\_read**(*aardvark*, *slave\_addr*, *flags*, *out\_data*, *in\_data*)

```
usage: (int return, u16 num_written, u08[] in_data, u16 num_read) = aa_i2c_write_read(Aardvark aardvark,
u16 slave_addr, AardvarkI2cFlags flags, u08[] out_data, u08[] in_data)
```
All arrays can be passed into the API as an ArrayType object or as a tuple (array, length), where array is an ArrayType object and length is an integer. The user-specified length would then serve as the length argument to the API funtion (please refer to the product datasheet). If only the array is provided, the array's intrinsic length is used as the argument to the underlying API function.

Additionally, for arrays that are filled by the API function, an integer can be passed in place of the array argument and the API will automatically create an array of that length. All output arrays, whether passed in or generated, are passed back in the returned tuple.

```
aardvark_py.aa_log(aardvark, level, handle)
     usage: int return = aa_log(Aardvark aardvark, int level, int handle)
```
aardvark\_py.**aa\_open**(*port\_number*) usage: Aardvark return = aa\_open(int port\_number)

```
aardvark_py.aa_open_ext(port_number)
     usage: (Aardvark return, AardvarkExt aa_ext) = aa_open_ext(int port_number)
```

```
aardvark_py.aa_port(aardvark)
     usage: int return = aa_port(Aardvark aardvark)
```

```
aardvark_py.aa_sleep_ms(milliseconds)
     usage: u32 return = aa_sleep_ms(u32 milliseconds)
```
- aardvark\_py.**aa\_spi\_bitrate**(*aardvark*, *bitrate\_khz*) usage: int return = aa\_spi\_bitrate(Aardvark aardvark, int bitrate\_khz)
- aardvark\_py.**aa\_spi\_configure**(*aardvark*, *polarity*, *phase*, *bitorder*) usage: int return = aa spi\_configure(Aardvark aardvark, AardvarkSpiPolarity polarity, AardvarkSpiPhase phase, AardvarkSpiBitorder bitorder)
- aardvark\_py.**aa\_spi\_master\_ss\_polarity**(*aardvark*, *polarity*) usage: int return = aa\_spi\_master\_ss\_polarity(Aardvark aardvark, AardvarkSpiSSPolarity polarity)
- aardvark\_py.**aa\_spi\_slave\_disable**(*aardvark*) usage: int return = aa\_spi\_slave\_disable(Aardvark aardvark)
- aardvark\_py.**aa\_spi\_slave\_enable**(*aardvark*) usage: int return = aa\_spi\_slave\_enable(Aardvark aardvark)
- aardvark\_py.**aa\_spi\_slave\_read**(*aardvark*, *data\_in*) usage: (int return, u08[] data in) = aa\_spi\_slave\_read(Aardvark aardvark, u08[] data\_in)

All arrays can be passed into the API as an ArrayType object or as a tuple (array, length), where array is an ArrayType object and length is an integer. The user-specified length would then serve as the length argument to the API funtion (please refer to the product datasheet). If only the array is provided, the array's intrinsic length is used as the argument to the underlying API function.

Additionally, for arrays that are filled by the API function, an integer can be passed in place of the array argument and the API will automatically create an array of that length. All output arrays, whether passed in or generated, are passed back in the returned tuple.

```
aardvark_py.aa_spi_slave_set_response(aardvark, data_out)
```
usage: int return = aa\_spi\_slave\_set\_response(Aardvark aardvark, u08[] data\_out)

All arrays can be passed into the API as an ArrayType object or as a tuple (array, length), where array is an ArrayType object and length is an integer. The user-specified length would then serve as the length argument to the API funtion (please refer to the product datasheet). If only the array is provided, the array's intrinsic length is used as the argument to the underlying API function.

```
aardvark_py.aa_spi_write(aardvark, data_out, data_in)
     usage: (int return, u08[] data in) = aa spi write(Aardvark aardvark, u08[] data out, u08[] data in)
```
All arrays can be passed into the API as an ArrayType object or as a tuple (array, length), where array is an ArrayType object and length is an integer. The user-specified length would then serve as the length argument to the API funtion (please refer to the product datasheet). If only the array is provided, the array's intrinsic length is used as the argument to the underlying API function.

Additionally, for arrays that are filled by the API function, an integer can be passed in place of the array argument and the API will automatically create an array of that length. All output arrays, whether passed in or generated, are passed back in the returned tuple.

```
aardvark_py.aa_status_string(status)
     usage: str return = aa_status_string(int status)
```

```
aardvark_py.aa_target_power(aardvark, power_mask)
     usage: int return = aa_target_power(Aardvark aardvark, u08 power_mask)
```

```
aardvark_py.aa_unique_id(aardvark)
     usage: u32 return = aa_unique_id(Aardvark aardvark)
```

```
aardvark_py.aa_version(aardvark)
     usage: (int return, AardvarkVersion version) = aa_version(Aardvark aardvark)
```
- <span id="page-25-0"></span>aardvark\_py.**array\_f32**(*n*)
- aardvark\_py.**array\_f64**(*n*)
- aardvark\_py.**array\_s08**(*n*)
- aardvark\_py.**array\_s16**(*n*)
- aardvark\_py.**array\_s32**(*n*)
- aardvark\_py.**array\_s64**(*n*)
- aardvark\_py.**array\_u08**(*n*)
- aardvark\_py.**array\_u16**(*n*)
- aardvark\_py.**array\_u32**(*n*)
- aardvark\_py.**array\_u64**(*n*)

# CHAPTER<sup>9</sup>

Indices and tables

- <span id="page-26-0"></span>• genindex
- modindex
- search

Python Module Index

<span id="page-28-0"></span>a

aardvark\_py, [17](#page-20-2) aardvark\_py.aardvark, [17](#page-20-3)

#### Index

#### A

aa\_async\_poll() (in module aardvark\_py), [17](#page-20-4) aa close() (in module aardvark  $py$ ), [17](#page-20-4) aa\_configure() (in module aardvark\_py), [17](#page-20-4) aa\_features() (in module aardvark\_py),  $17$ aa\_find\_devices() (in module aardvark\_py), [18](#page-21-0) aa find devices  $ext()$  (in module aardvark py), [18](#page-21-0) aa gpio change() (in module aardvark  $py$ ), [18](#page-21-0) aa\_gpio\_direction() (in module aardvark\_py), [18](#page-21-0) aa\_gpio\_get() (in module aardvark\_py), [18](#page-21-0) aa\_gpio\_pullup() (in module aardvark\_py), [18](#page-21-0) aa\_gpio\_set() (in module aardvark\_py), [18](#page-21-0) aa\_i2c\_bitrate() (in module aardvark\_py), [18](#page-21-0) aa\_i2c\_bus\_timeout() (in module aardvark\_py), [18](#page-21-0) aa\_i2c\_free\_bus() (in module aardvark\_py), [18](#page-21-0) aa\_i2c\_monitor\_disable() (in module aardvark\_py), [18](#page-21-0) aa\_i2c\_monitor\_enable() (in module aardvark\_py), [18](#page-21-0) aa\_i2c\_monitor\_read() (in module aardvark\_py), [18](#page-21-0) aa\_i2c\_pullup() (in module aardvark\_py), [19](#page-22-0) aa i2c read() (in module aardvark  $py$ ), [19](#page-22-0) aa i2c read ext() (in module aardvark py), [19](#page-22-0) aa i2c slave disable() (in module aardvark py), [19](#page-22-0) aa\_i2c\_slave\_enable() (in module aardvark\_py), [19](#page-22-0) aa i2c slave read() (in module aardvark py),  $19$ aa\_i2c\_slave\_read\_ext() (in module aardvark\_py), [19](#page-22-0) aa\_i2c\_slave\_set\_response() (in module aardvark\_py), [20](#page-23-0) aa\_i2c\_slave\_write\_stats() (in module aardvark\_py), [20](#page-23-0) aa\_i2c\_slave\_write\_stats\_ext() (in module aardvark\_py), [20](#page-23-0) aa\_i2c\_write() (in module aardvark\_py), [20](#page-23-0) aa\_i2c\_write\_ext() (in module aardvark\_py), [20](#page-23-0) aa\_i2c\_write\_read() (in module aardvark\_py), [20](#page-23-0) aa $log()$  (in module aardvark py), [20](#page-23-0) aa\_open() (in module aardvark\_py), [20](#page-23-0) aa\_open\_ext() (in module aardvark\_py), [20](#page-23-0) aa\_port() (in module aardvark\_py), [20](#page-23-0) aa\_sleep\_ms() (in module aardvark\_py), [20](#page-23-0) aa spi\_bitrate() (in module aardvark  $py$ ), [21](#page-24-0) aa spi\_configure() (in module aardvark  $py$ ), [21](#page-24-0)

aa\_spi\_master\_ss\_polarity() (in module aardvark\_py), [21](#page-24-0) aa spi slave disable() (in module aardvark py), [21](#page-24-0) aa\_spi\_slave\_enable() (in module aardvark\_py), [21](#page-24-0) aa\_spi\_slave\_read() (in module aardvark\_py), [21](#page-24-0) aa\_spi\_slave\_set\_response() (in module aardvark\_py), [21](#page-24-0) aa spi\_write() (in module aardvark  $py$ ), [21](#page-24-0) aa\_status\_string() (in module aardvark\_py), [21](#page-24-0) aa\_target\_power() (in module aardvark\_py), [21](#page-24-0) aa\_unique\_id() (in module aardvark\_py), [21](#page-24-0) aa\_version() (in module aardvark\_py), [21](#page-24-0) aardvark\_py (module), [17](#page-20-4) aardvark\_py.aardvark (module), [17](#page-20-4) AardvarkExt (class in aardvark\_py), [17](#page-20-4) AardvarkVersion (class in aardvark\_py), [17](#page-20-4) array  $f32()$  (in module aardvark py), [21](#page-24-0) array\_f64() (in module aardvark\_py), [22](#page-25-0) array\_s08() (in module aardvark\_py), [22](#page-25-0) array  $s16()$  (in module aardvark py), [22](#page-25-0) array  $s32()$  (in module aardvark py), [22](#page-25-0) array\_s64() (in module aardvark\_py), [22](#page-25-0) array\_u08() (in module aardvark\_py), [22](#page-25-0) array\_u16() (in module aardvark\_py), [22](#page-25-0) array  $u32$ () (in module aardvark py), [22](#page-25-0) array\_u64() (in module aardvark\_py), [22](#page-25-0)